## **QuickBooks Desktop Integration**

- 1. QuickBooks Desktop Integration Installation Guides
- 2. QuickBooks Desktop Integration User Guide

Support Portal: http://servicedesk.izysync.com/servicedesk/customer/portal/33

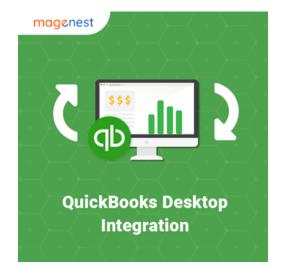